How To Uninstall An App On My Macbook Pro
>>CLICK HERE<<<</p>

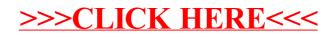